## **Anmeldung Flächenbelegung Gewächshauslaborzentrum Dürnast**

*Stand 03/2021*

**Versuchsanmeldung**: für Experimente mit **fixer-GVO-Bestückung**  => Bitte **Anmeldebogen** (ANLAGE-9) **und Formblatt-Z** (ANLAGE-1.A) **einreichen**

**1-Auf dem "Anmeldebogen"** (*Anlage-9*) **bitte möglichst alle relevanten Felder ausfüllen.** 

**2-Vor Versuchsbeginn** muss gemäß Gentechnik-Aufzeichnungs-Verordnung ein ordnungsgemäß ausgefülltes "**GHL-modifiziertes-Formblatt-Z "** (*Anlage-1.A*) vom **S1-Projektleiter** (AG-PL) des Lehrstuhls (AG) ausgefüllt, unterschrieben und beim GHL eingereicht werden. Auf der ersten Seite sind alle S1-Anlagen sowie deren Zulassungsdaten aufgeführt.

Bitte füllen Sie auf dem Formblatt-Z, folgende Felder aus:

=> **Punkt 7**: **Arbeitsgruppe** (Lehrstuhl / AG) und **Punkt 9: Anzahl GVOs** und **Versuchsbeginn** => **Unterschrift des AG-PL** bei **Punkt 11**

Die Genehmigung des Projektes erfolgt dann über den GHL-Projektleiter mittels Unterschrift.

Auch auf der **zweiten Seite** des modifizieren Formblatt-Z **unterschreibt der AG-PL**.

**Bitte beachten Sie, dass am GHL ausschließlich mit GVOs der Risiko-Gruppe 1 gearbeitet werden darf.** 

Die Genehmigung des Projektes erfolgt dann über den GHL-PL mittels Unterschrift.

Der Versuchsansteller darf anschließend **nur mit diesen angemeldeten GVOs** unter dieser Versuchsnummer arbeiten.

# **Anmeldung Flächenbelegung Gewächshauslaborzentrum Dürnast** *Stand 03/2021*

*Formular bitte ausfüllen (möglichst in Adobe Acrobat) und senden an: [ghl@wzw.tum.de](mailto:steinmet@wzw.tum.de) Unterschriften können entweder direkt ins PDF eingefügt, die unterschriebene Seite gescannt und separat gesendet oder das Dokument später direkt am GHL unterschrieben werden.*

TIN

 $\overline{\Gamma}$ 

**Hinweis**: Bevor Sie eigenständig in den GHL-Räumlichkeiten arbeiten dürfen, ist es aus rechtlichen Gründen erforderlich, Sie in die Sicherheitsrichtlinien einzuweisen. Dazu müssen Sie auf der GHL-Homepage <https://www.ghl.wzw.tum.de/internal> den "**S1-Leitfaden für Versuchsansteller**" (Anlage-5) sowie die Informationen bezüglich "**Arbeitssicherheit am GHL** für Projektpartner" (Anlage-10) lesen und dies in jedem Anmeldeformular ankreuzen und durch Ihre Unterschrift bestätigen.

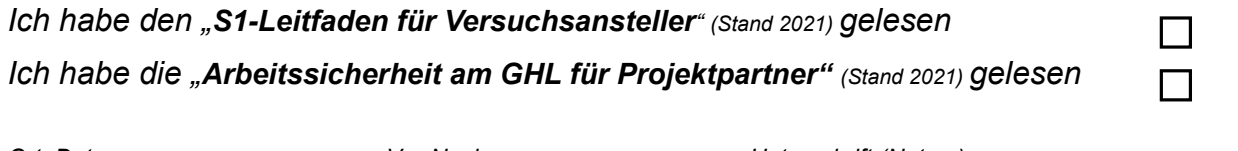

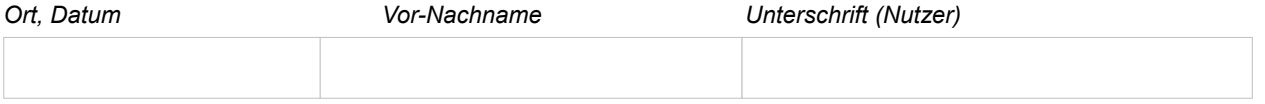

Im folgenden Fragebogen bitte möglichst genaue Angaben zu den Ansprüchen der zu kultivierenden Pflanzenart angeben. Während der Durchführung von Versuchen am GHL Dürnast ist es unbedingt notwendig, dass Versuchsansteller **regelmäßig Kontakt zum jeweils betreuenden Meister** bzw. zum technischen/wissenschaftlichen Leiter der Abteilung halten, damit auftretende Probleme gemeinsam früh erkannt und behoben werden können.

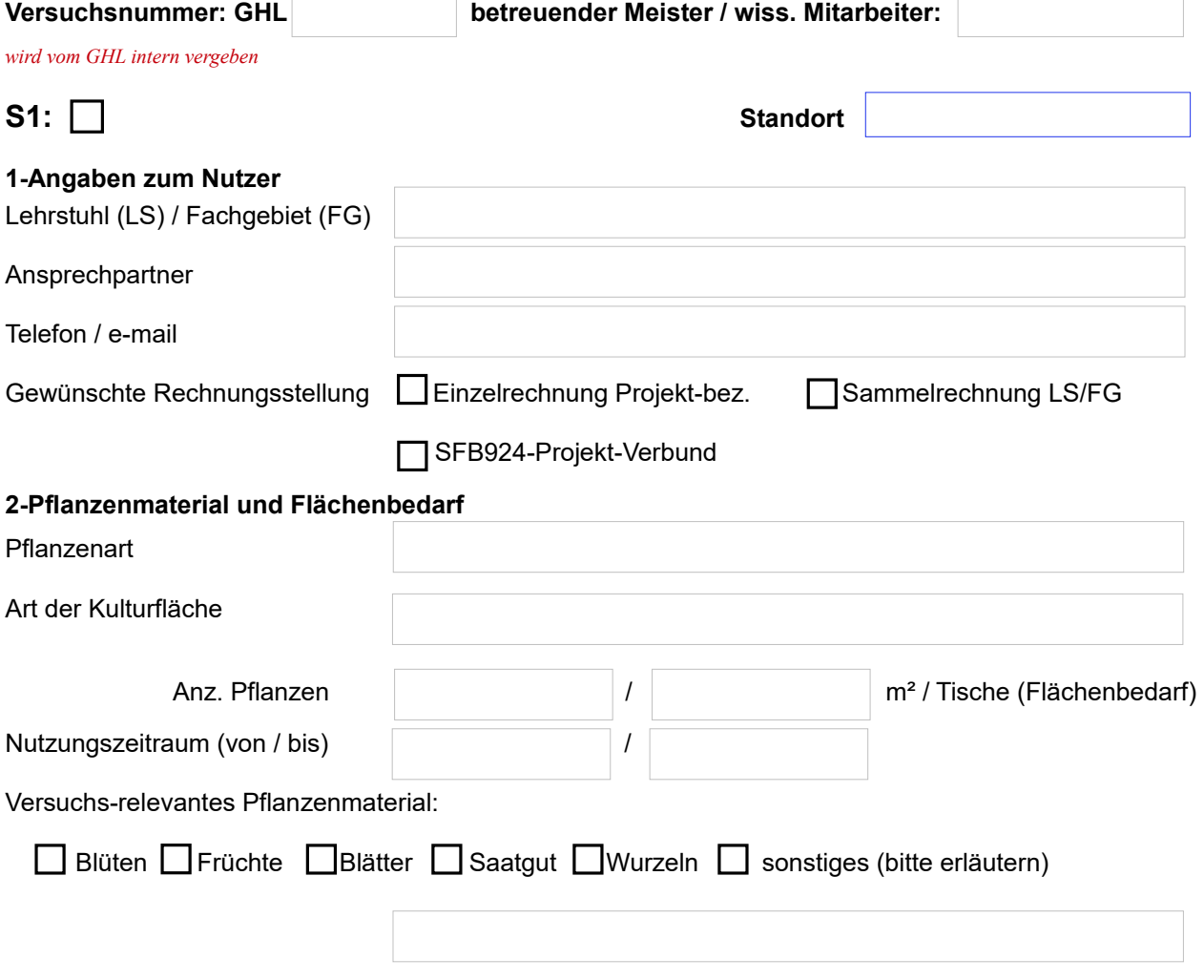

πm

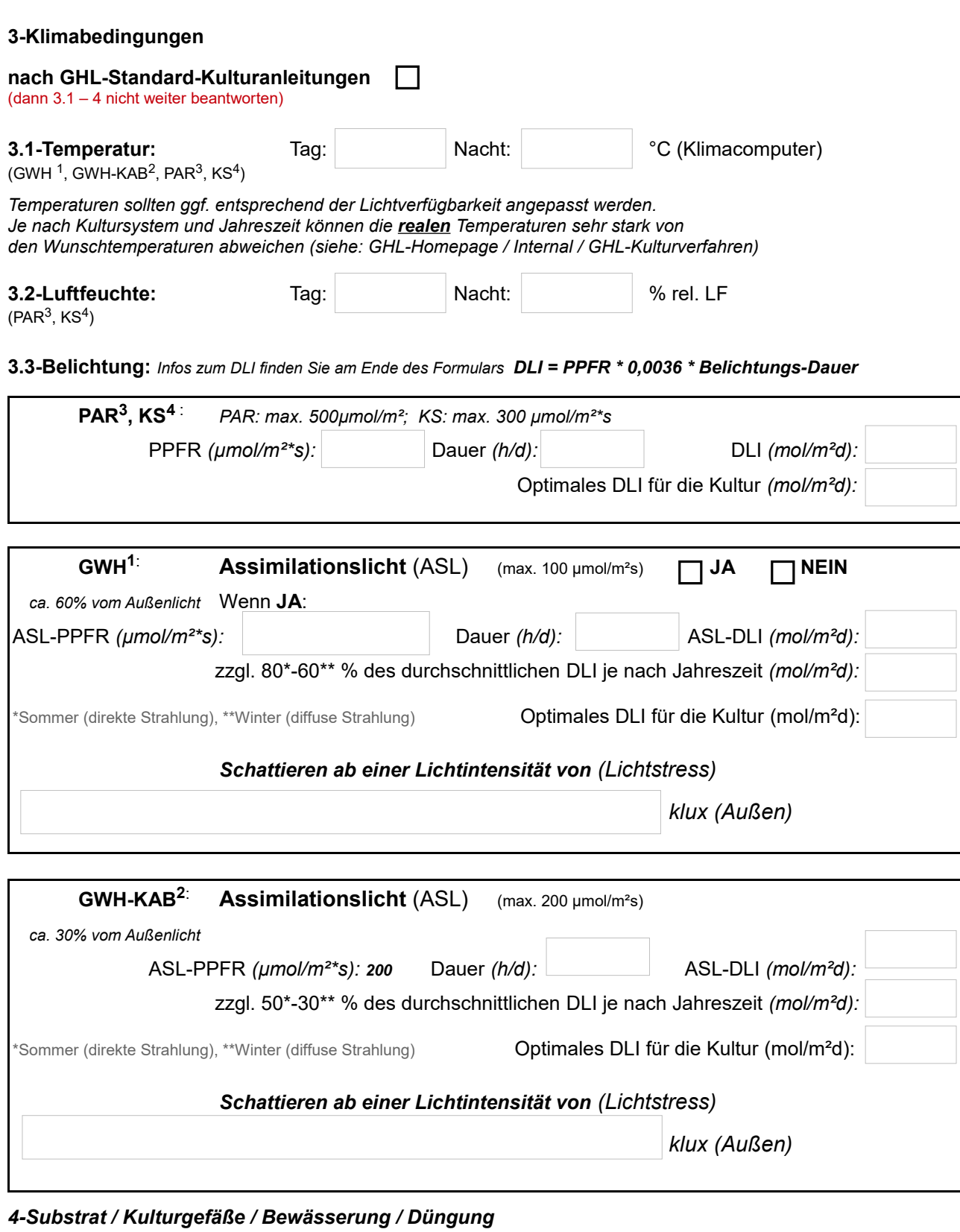

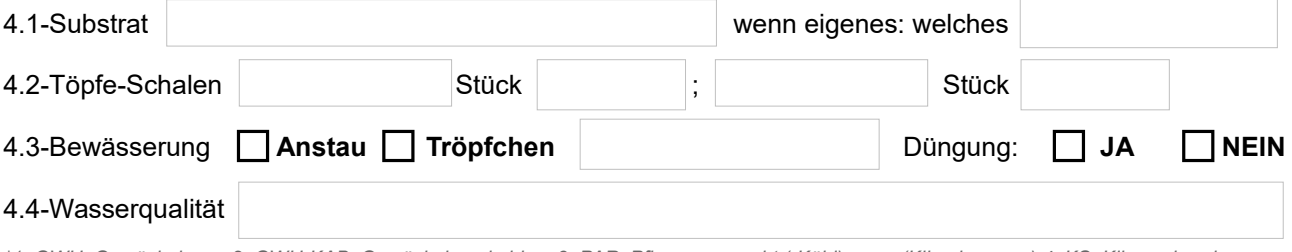

*\*1: GWH: Gewächshaus; 2: GWH-KAB: Gewächshauskabine; 3: PAR: Pflanzenanzucht (-Kühl)-raum (Klimakammer) 4: KS: Klimaschrank* 

### *5-Pflanzenschutz / Einschränkungen aufgrund der Versuchsfrage*

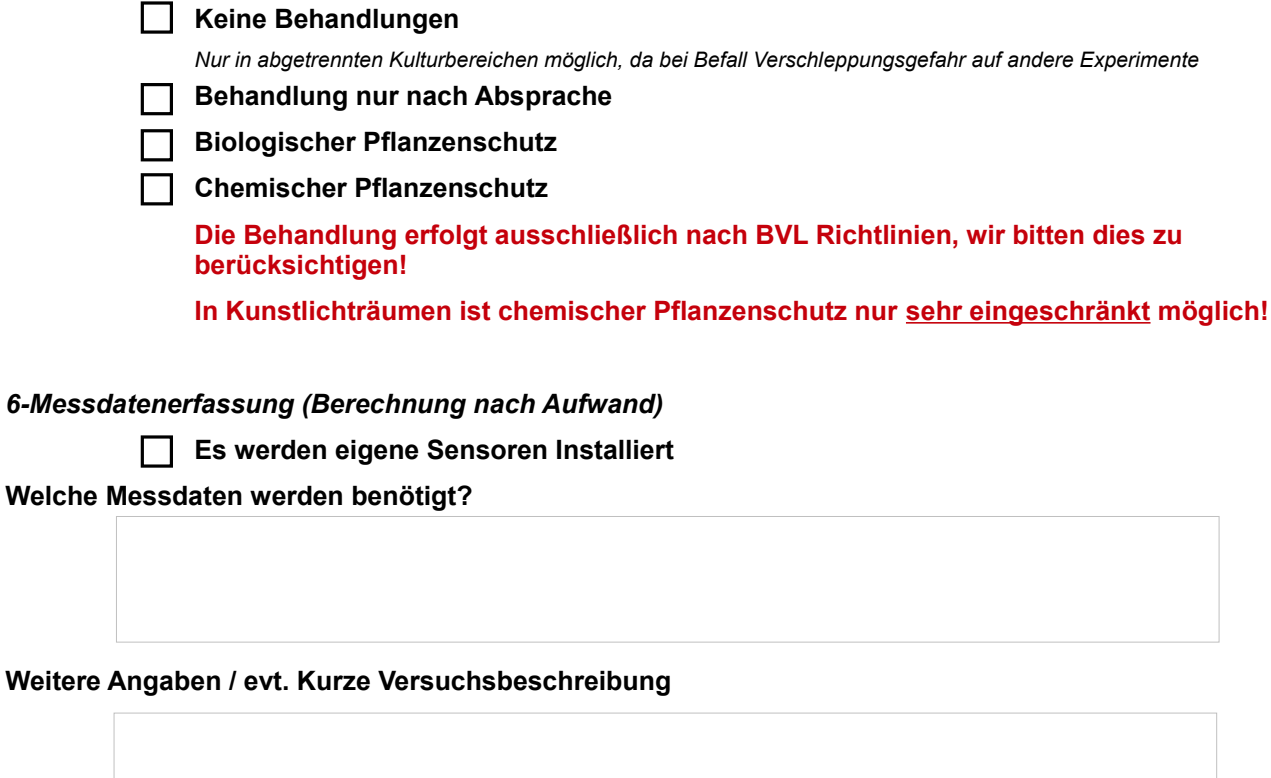

TITI

**Vereinbarungen / Sonderleistungen:** 

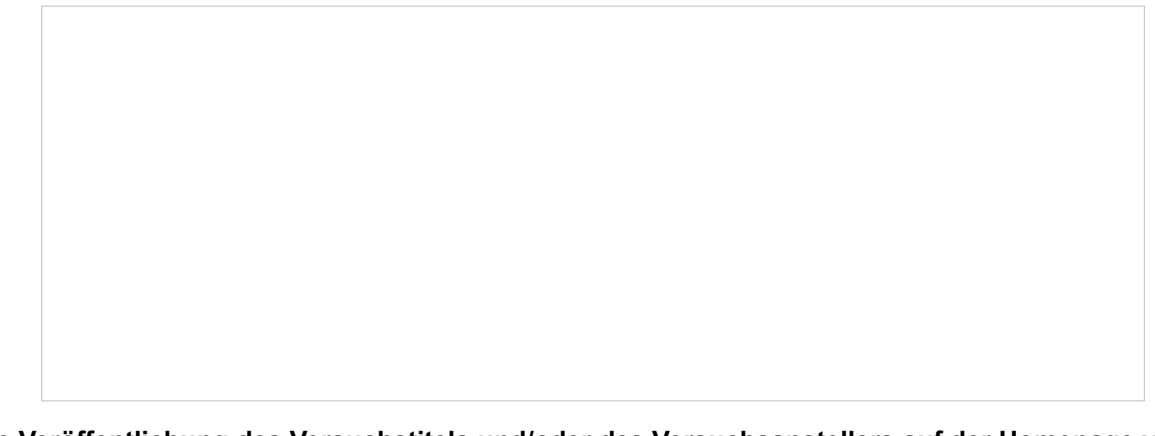

**Ist die Veröffentlichung des Versuchstitels und/oder des Versuchsanstellers auf der Homepage vom**  GHL erwünscht? | Ja | Nein

Sie als Versuchsansteller sind für die Unversehrtheit unserer Mitarbeiter verantwortlich, wenn diese in Ihrem Experiment mit speziellen, Versuchs-spezifischen-Gerätschaften und -Substanzen (Dünger, Pflanzenschutzmittel, Chemikalien, …) umgehen müssen. Daher müssen Sie diesbezüglich diesen Gefährdungen umfangreiche Kenntnisse besitzen und uns diese mitteilen.

Gehen von Ihren Versuchen Gefahren für Mensch und Umwelt aus?  $\Box$  Ja  $\Box$  Nein

πm

 $DLI$  $mol/m<sup>2</sup>d)$  $\overline{4}$  $6$  $6\overline{6}$  $\overline{10}$  $\overline{12}$ 12

 $\overline{15}$  $\frac{15}{15}$ 

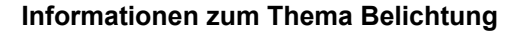

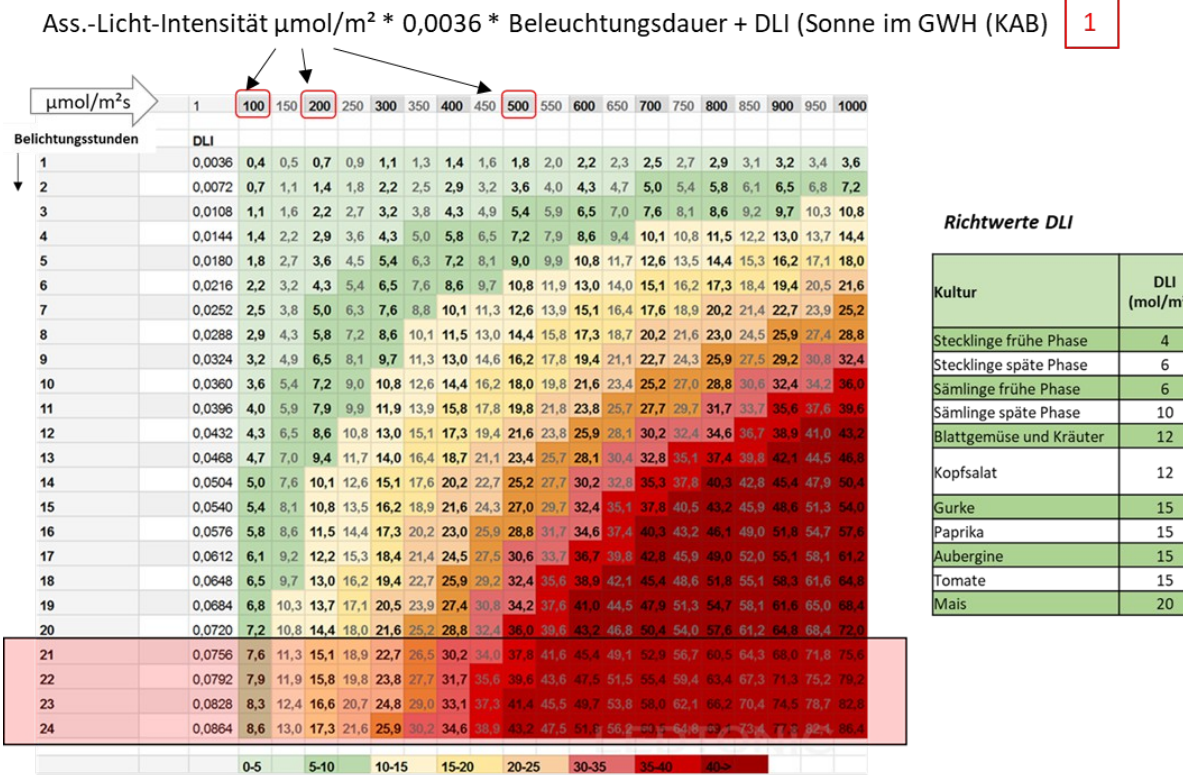

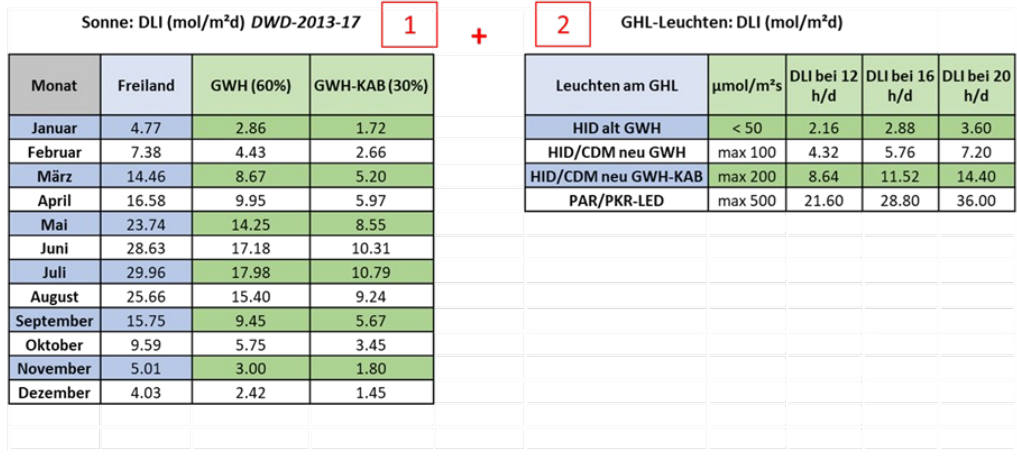

Gewächshauslaborzentrum – Dürnast 7 – 85354 Freising – Tel: 08161 – 71 – 3443 oder 3964 oder 5020 FAX: 4491 **Seite 5**

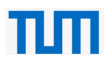

#### **Weitere Informationen bzw. Kulturdaten**

# *AUFZEICHNUNG FÜR EINE GENTECHNISCHE ARBEIT NACH GENTAUFZV <sup>1</sup>*

Bei weiteren Arbeiten der Stufe 1 ist Ziffer 7 ausführlich auf einem Sonderblatt darzustellen. Bei angemeldeten Arbeiten (erste Arbeit der Stufe 1 und weitere Arbeiten der Stufen 2 bis 4) oder genehmigten Arbeiten sind die Unterlagen entsprechend § 2 der Gentechnik-Aufzeichungsverordnung (GenTAufzV) als wesentlicher Bestandteil der Aufzeichnung aufzubewahren.

#### **1.-Name und Anschrift des Betreibers:**

Technische Universität München, Arcisstr. 21, 80333 München

Gewächshauslaborzentrum, Dürnast 7-10, 85354 Freising,vertreten durch Dr. H. Hausladen

(Geschäftsführer - Vertreter des Betreibers: ILF)

#### **2.-Lage der gentechnischen Anlage, in der die gentechnische Arbeit durchgeführt wird:**

Anlage 234 (GHL1), 858 (GHL2), 1189 (GHL3), 1287 (GHL5)

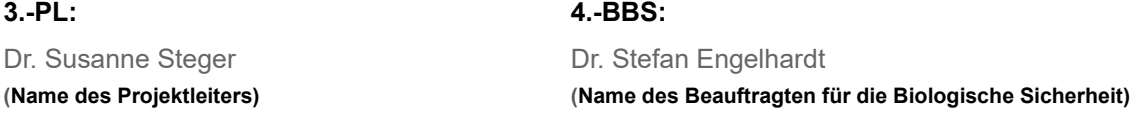

#### **5.-Zeitpunkt der Genehmigung der gentechnischen Anlage und Aktenzeichen:**

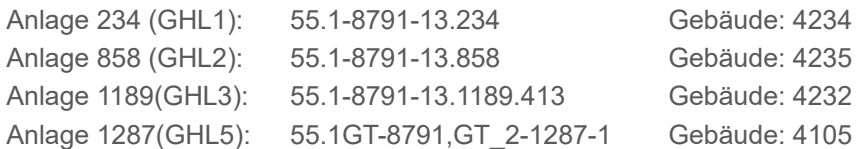

#### **6.-Thema der Arbeit**

Kultivierung zu diversen Versuchszwecken nach Fragestellung der jeweiligen Arbeitsgruppen

#### **7.-Experiment**

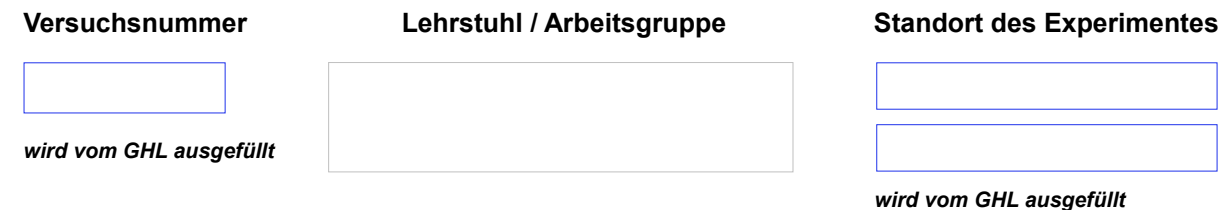

#### *8.-***Sicherheitsstufe: S1**

**9.-Zeitpunkt des Beginns und Abschlusses der gentechnischen Arbeiten**

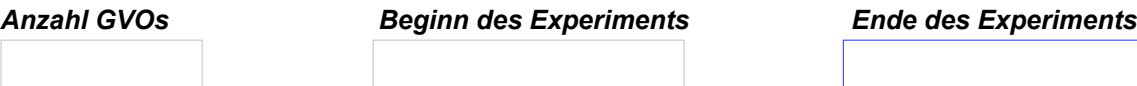

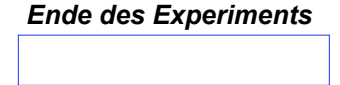

*wird vom GHL ausgefüllt* 

#### *10.-Besondere Vorkommnisse*

<sup>1</sup> Die Aufzeichnungen dürfen weder durch Streichungen noch auf andere Weise unleserlich gemacht werden. Es dürfen keine *Veränderungen vorgenommen werden, die nicht erkennen lassen, ob sie bei der ursprünglichen Eintragung oder erst später vorgenommen worden sind.*

# *11.-Bezeichnung und für die Sicherheitsbeurteilung bedeutsame Merkmale einschließlich Verwendung der GVO (RG = Risikogruppe)*

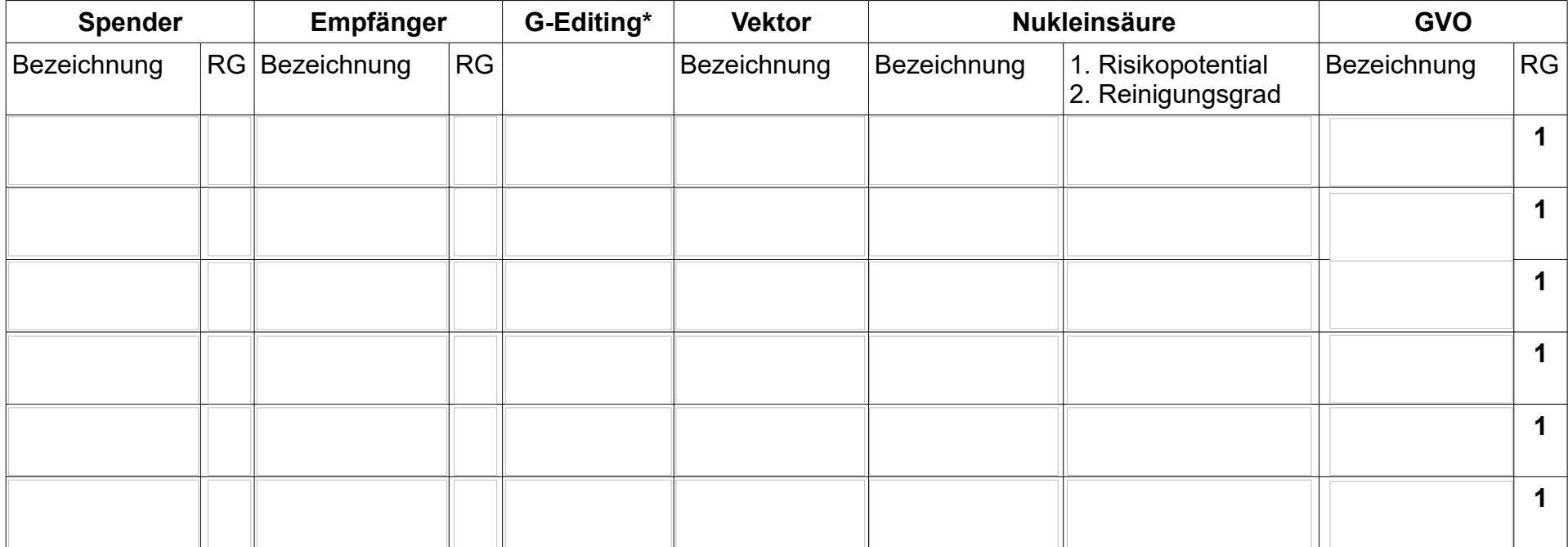

*\*G(enome)-Editing-Methode: Falls verwendet, bitte tragen Sie hier z.B. CRISPR/Cas ein*

# *S1-Projektleiter des Lehrstuhls oder der Arbeitsgruppe (PL-AG)*

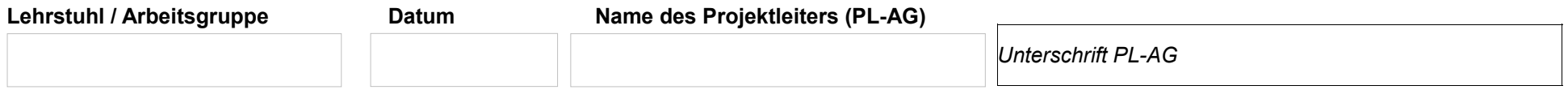

## **12.-Unterschrift des GHL-Projektleiters**

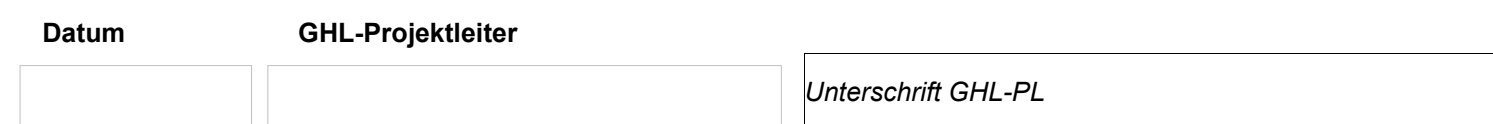